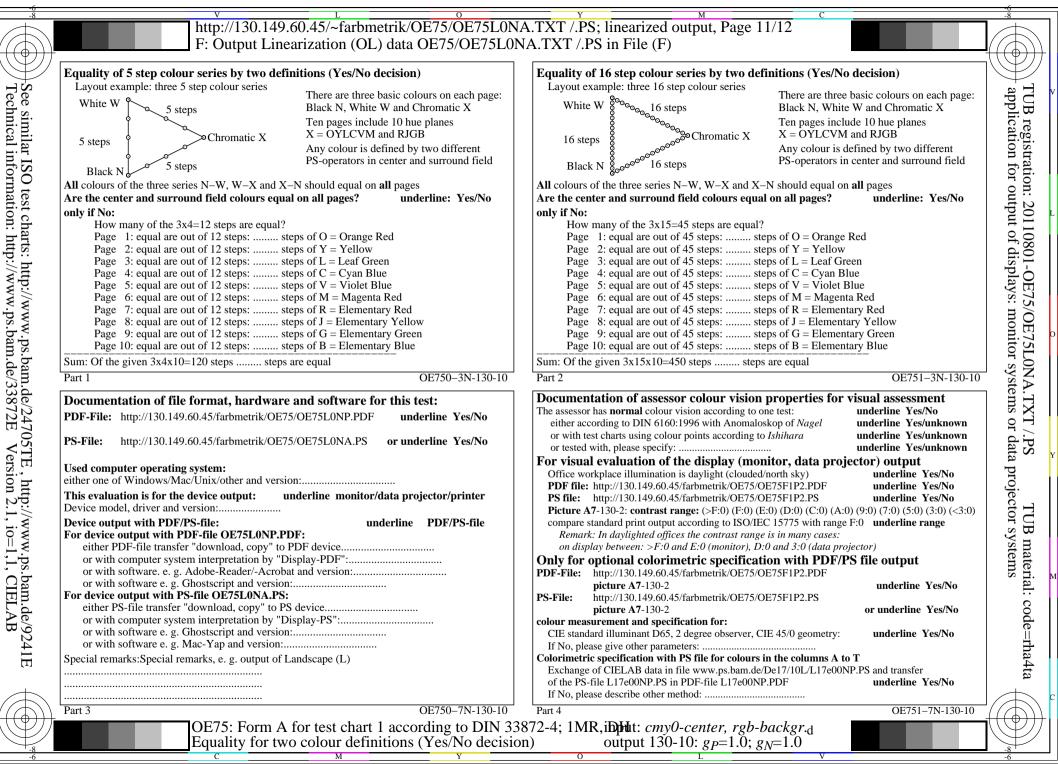

OE75/OE75L0NA.PDF /.PS, Page 1/8, FF\_LM: *cmy0/rgb*->*rgb*<sub>d</sub>; 1MR, DH

 $C_{Y8}$  (288:1): gp=1.0; gN=1.0 http://130.149.60.45/~farbm

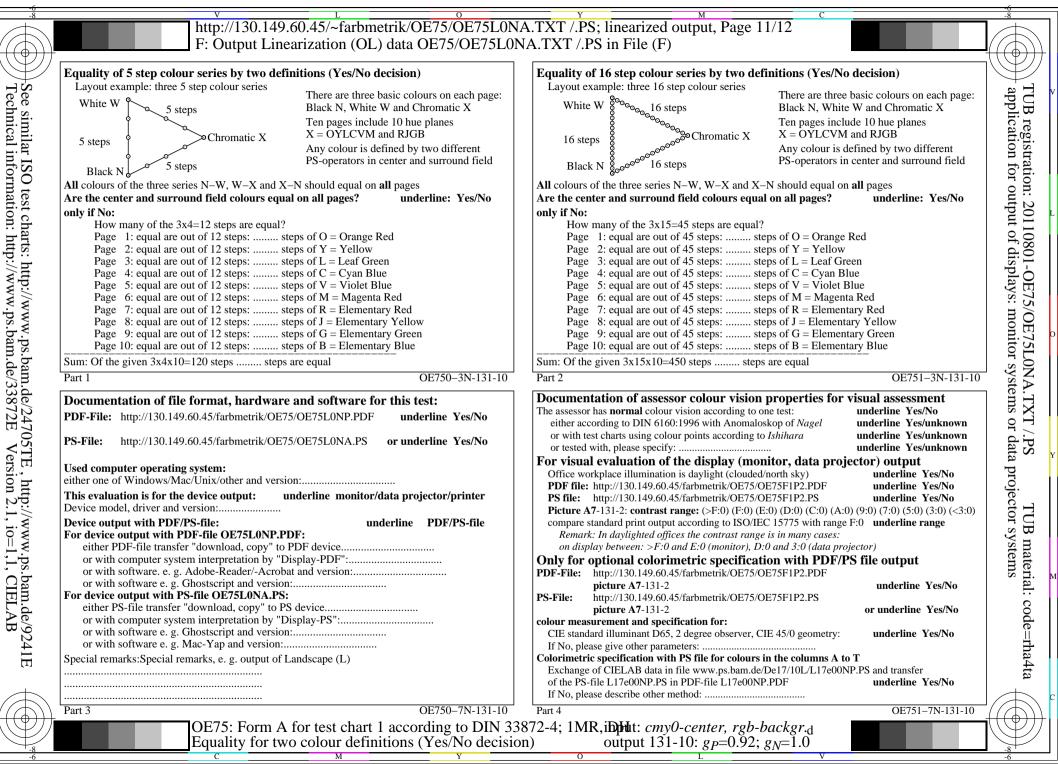

OE75/OE75L0NA.PDF /.PS, Page 2/8, FF\_LM: cmy0/rgb->rgb<sub>d</sub>; 1MR, DH

CY7 (144:1): gp=0.92; gN=1.0 http://130.149.60.45/~farbmetrik/OE75/OE75F1P10.PDF /.PS

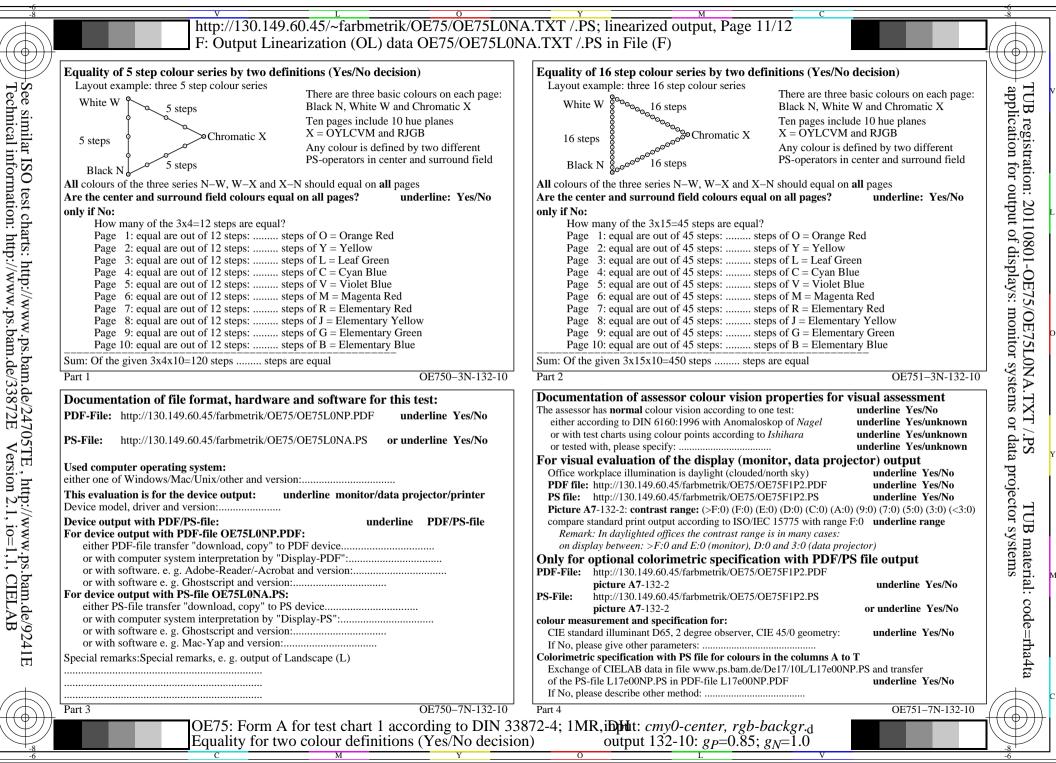

OE75/OE75L0NA.PDF /.PS, Page 3/8, FF\_LM: *cmy0/rgb*->*rgb*<sub>d</sub>; 1MR, DH

 $C_{Y6}$  (72:1): gp=0.85; gN=1.0 http://130.149.60.45/~fa

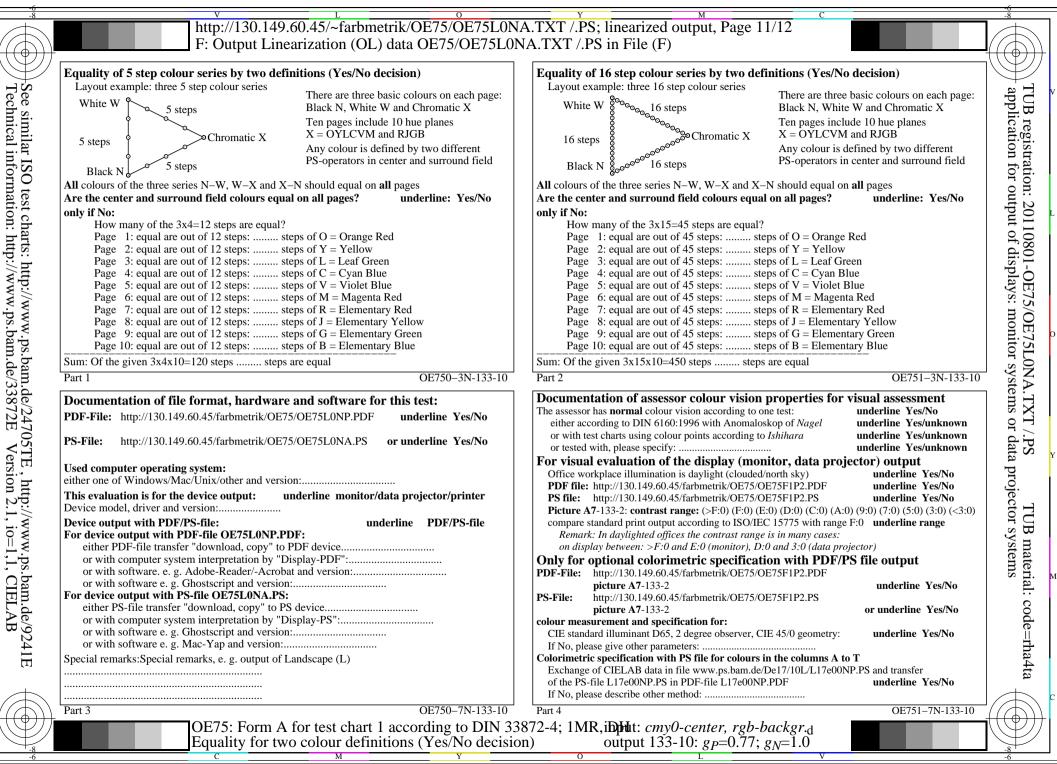

OE75/OE75L0NA.PDF /.PS, Page 4/8, FF\_LM: *cmy0/rgb*->*rgb*<sub>d</sub>; 1MR, DH

 $C_{Y5}$  (36:1): gp=0.77; gN=1.0 http://130.149.60.

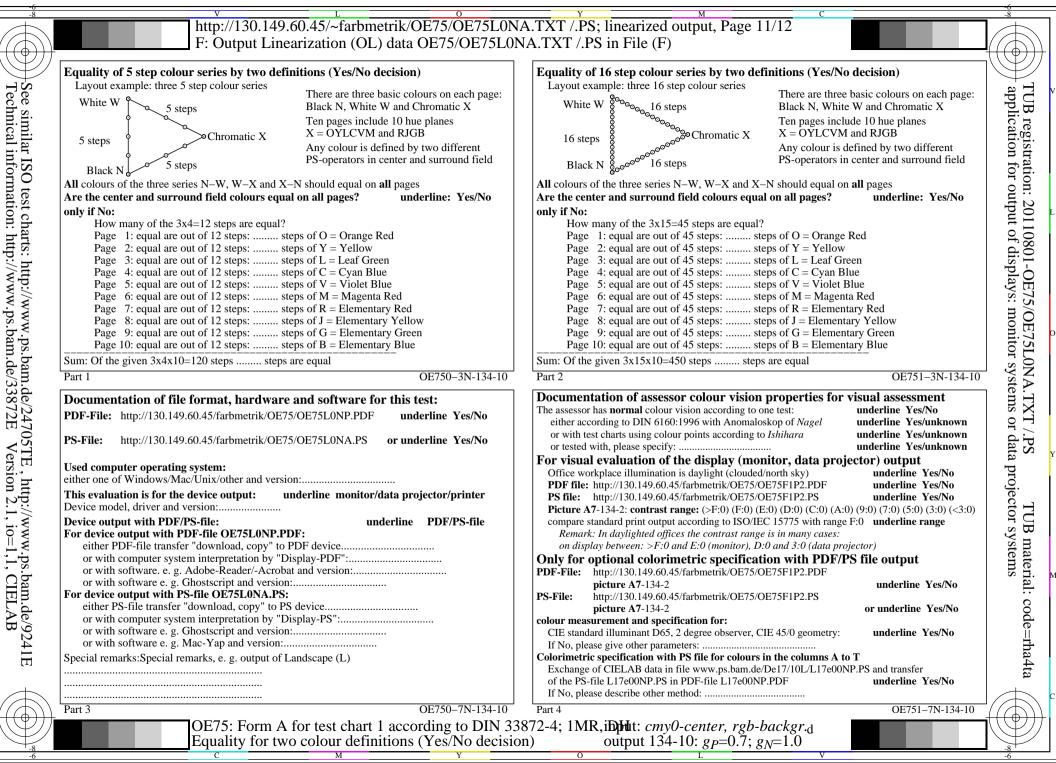

OE75/OE75L0NA.PDF /.PS, Page 5/8, FF\_LM: cmy0/rgb->rgbd; 1MR, DH

 $C_{Y4}$  (18:1): gp=0.7; gN=1.0

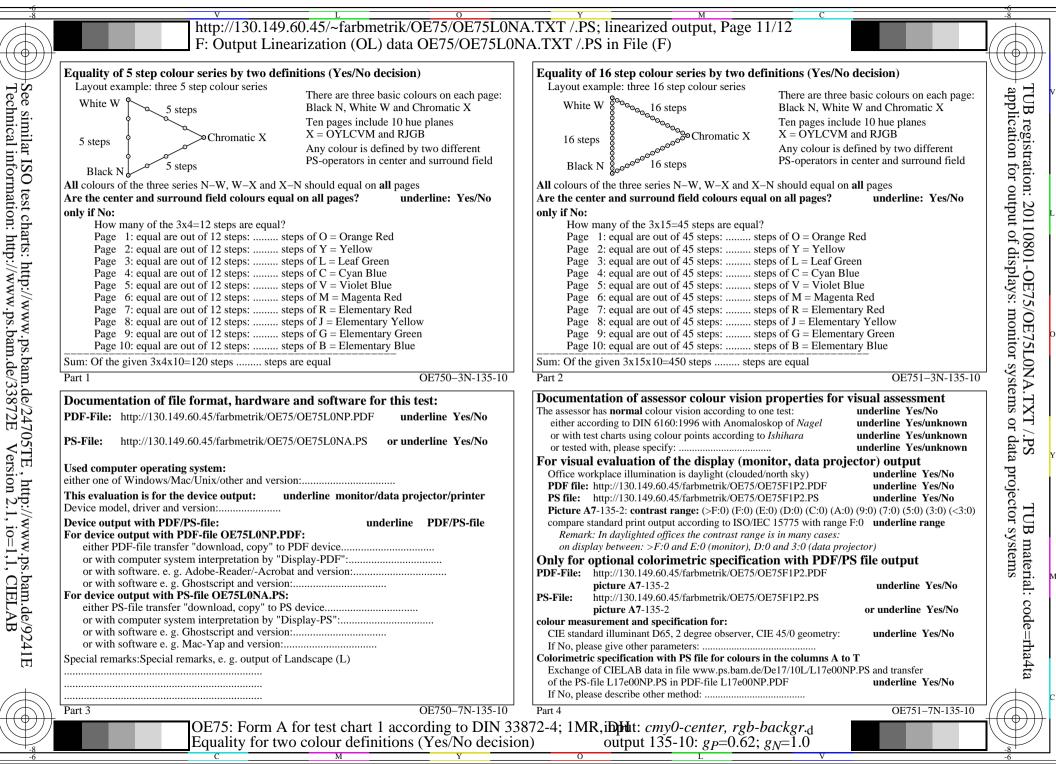

OE75/OE75L0NA.PDF /.PS, Page 6/8, FF\_LM: cmy0/rgb->rgbd; 1MR, DH

 $C_{Y3}$  (9:1): gp=0.62; gN=1.0

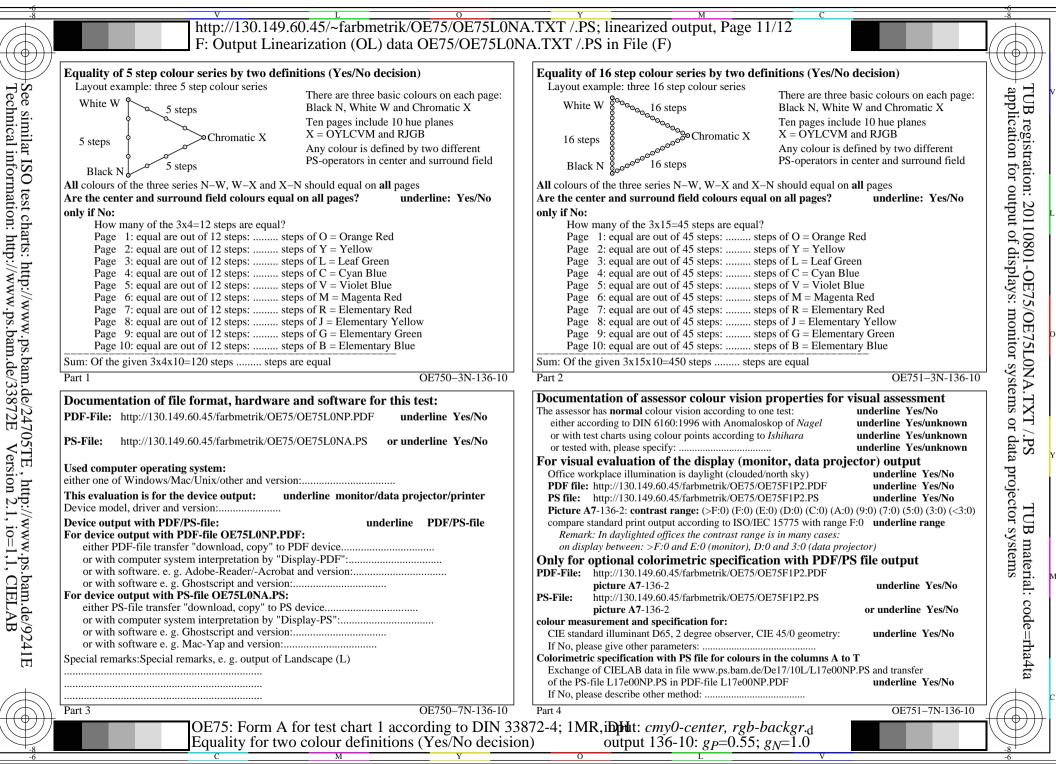

DE75/OE75L0NA.PDF /.PS, Page 7/8, FF\_LM: *cmy0/rgb*->*rgb*<sub>d</sub>; 1MR, DH

C<sub>Y2</sub> (4,5:1): gp=0.55; g<sub>N</sub>=1.0 http://130.149.60.45/~farbmetrik/OE75/OE75F1P10.PDF /.PS

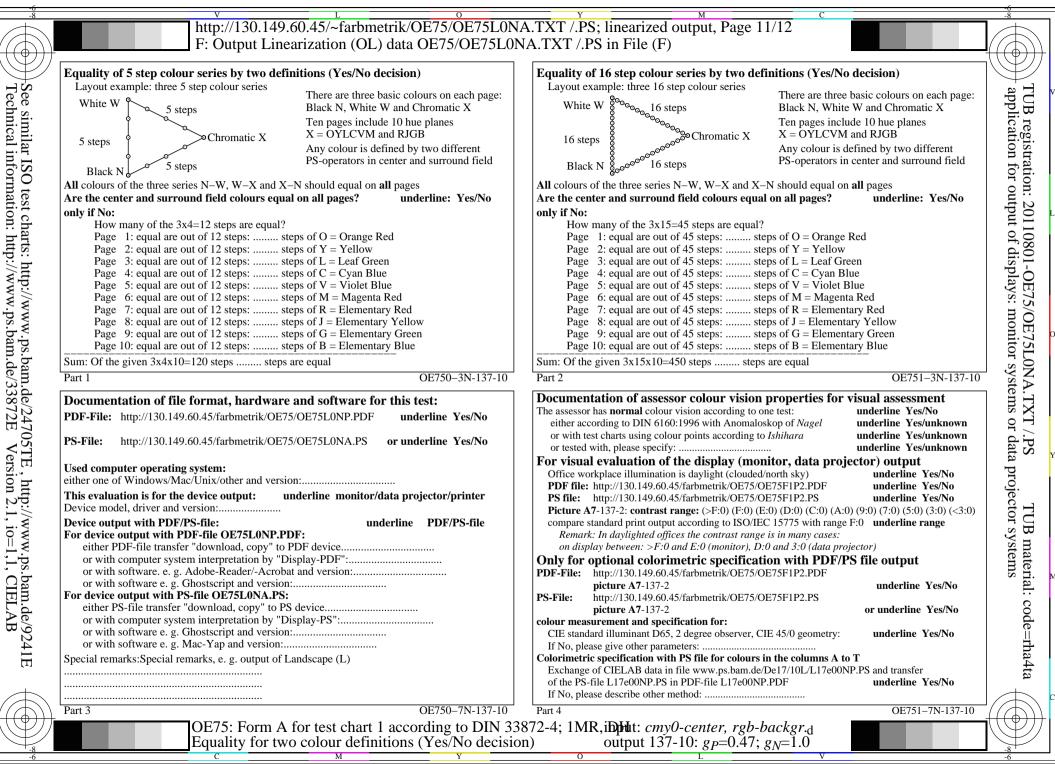

OE75/OE75L0NA.PDF /.PS, Page 8/8, FF\_LM: *cmy0/rgb*->*rgb*<sub>d</sub>; 1MR, DH

C<sub>Y1</sub> (2,25:1): g<sub>P</sub>=0.47; g<sub>N</sub>=1.0 http://130.149.60.45/~farbmetrik/OE75/OE75F1P10.PDF /.PS